Die B24-App ist das mobile Portal Ihrer Bibliothek.

Hier können Sie:

- Unsere aktuellen Informationen wie Veranstaltungen, Neuerwerbungen, Öffnungszeiten usw. ansehen
- **■** Medien suchen, verlängern, vorbestellen, merken
- Ihr Leserkonto verwalten.

### So geht´s:

- 1. Ihre Bibliothek suchen per GPS, mit QR-Code oder Direkteingabe
- 2. Anmelden mit Ihrer Lesernummer und Passwort
- 3. oder ohne Anmeldung direkt einsteigen
- 4. und los!

Android iOS

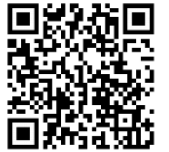

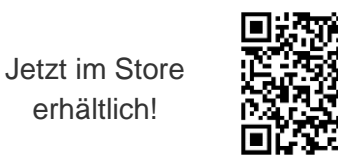

### **Stadtbibliothek Ferntal**

 $\Omega$ 

Ihre Sucheingabe...

 $\Box$  $\equiv$ 

> Herzlich Willkommen im WebOPAC der Stadtbibliothek Ferntal. Sie können über unseren gesamten Medienbestand recherchieren (45.766 Medien), Verlängerungen vornehmen und Ihr Leserkonto einsehen.

**O** Öffnungszeiten

Öffnungszeiten: Montag bis Freitag von 8:00 bis 12:00 Uhr und 13:30 Uhr bis 16:30 Uhr

#### Kontakt

**Stadtbibliothek Ferntal** Pröllstr, 22 86157 Augsburg Tel. 0821 44009-99 E-Mail: info@datronic.de

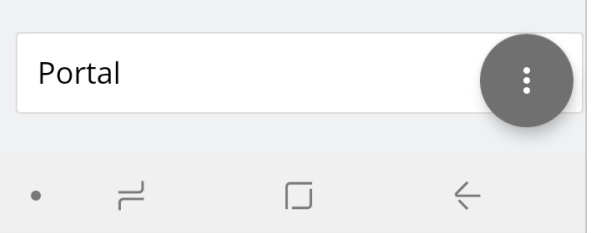

# **B24 – die App für Bibliotheken und Leser**

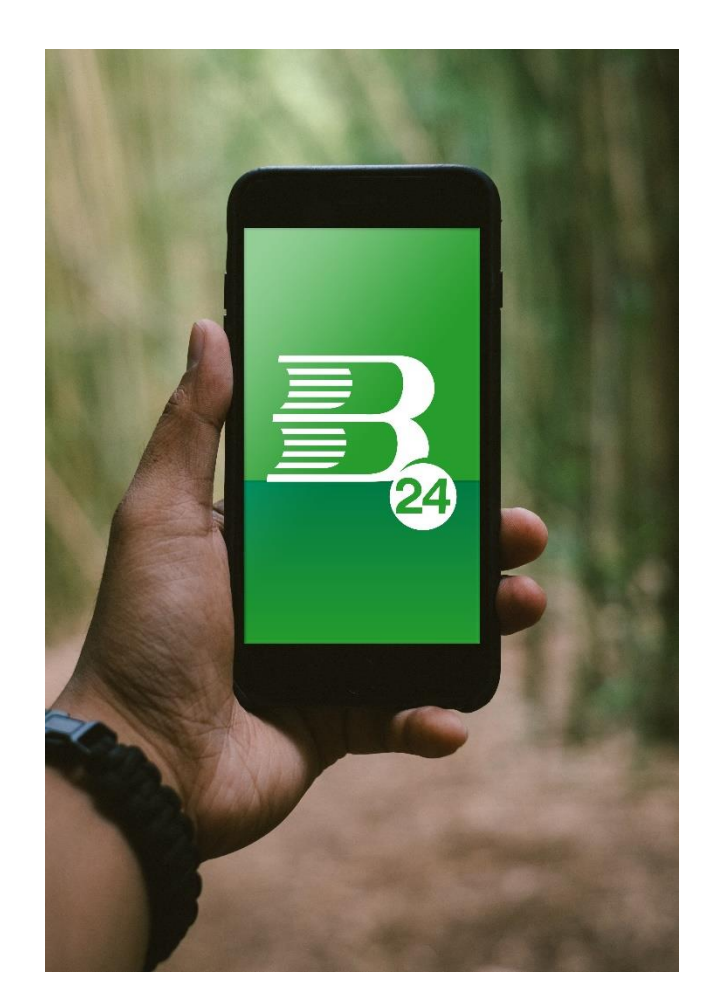

erhältlich!

## **HIGHLIGHTS**

### **Bibliothekssuche:**

- mit Bibliotheksnamen
- mit der aktuellen GPS-Position
- mit dem QR-Code der Bibliothek
- aus einer Liste von Bibliotheken.

### Einmal einloggen – die App merkt sich die Login-Daten!

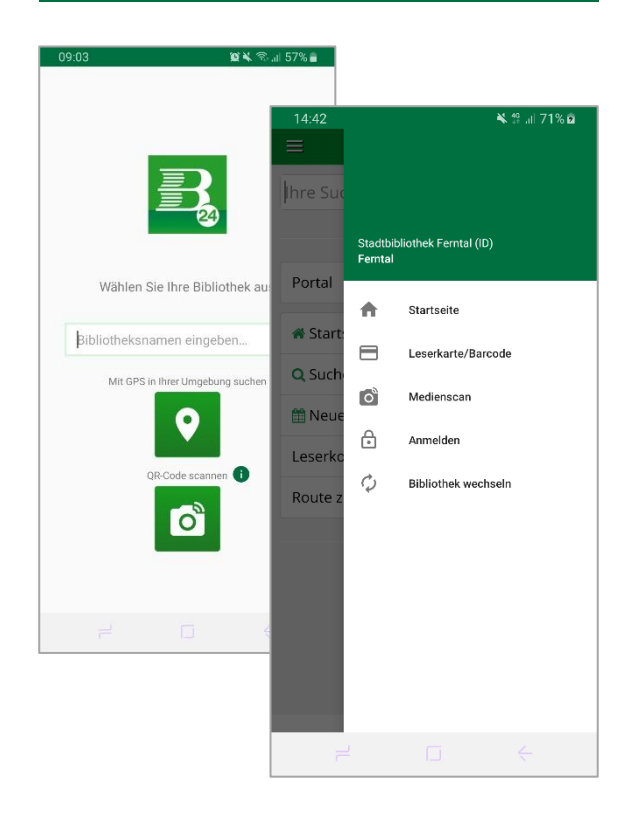

### **Mediensuche:**

- ISBN-Code eines Mediums (z.B. im Buchhandel) scannen und Verfügbarkeit in der Bibliothek nachsehen
- Suche im Online-Katalog Ihrer Bibliothek
- Übersichten und Detailanzeige der gesuchten Medien
- Merkliste für Ihre Suchergebnisse
- Zugriff auf die Onleihe
- Neuerwerbungen.

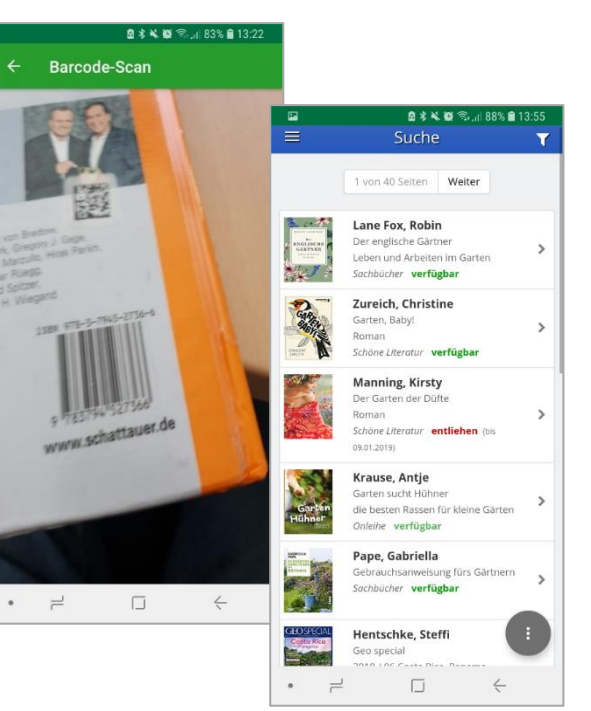

### **Leserverwaltung:**

- Anzeige der entliehenen und vorbestellten Medien
- Medien verlängern und vorbestellen
- Darstellung Ihrer Lesernummer als scanbarer Barcode
- Anzeige von Informationen der Bibliothek: Veranstaltungen, Neuigkeiten, Öffnungszeiten usw.
- Familienverknüpfung: entliehene Medien Ihrer Familienmitglieder einsehen und verlängern.

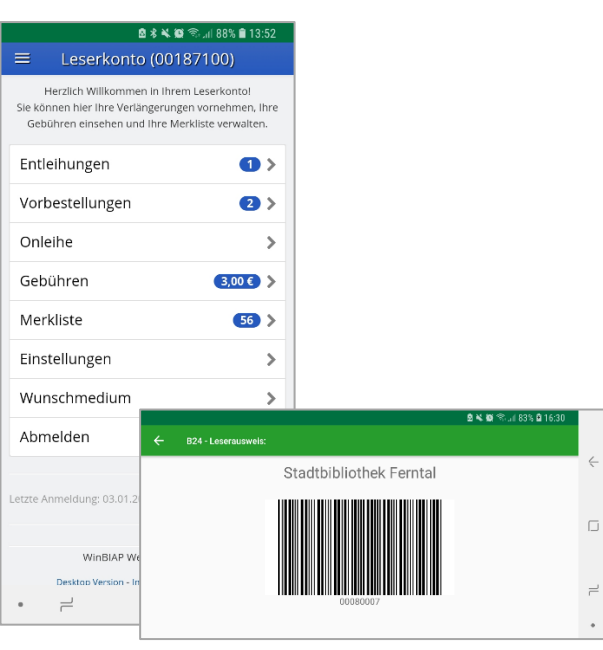